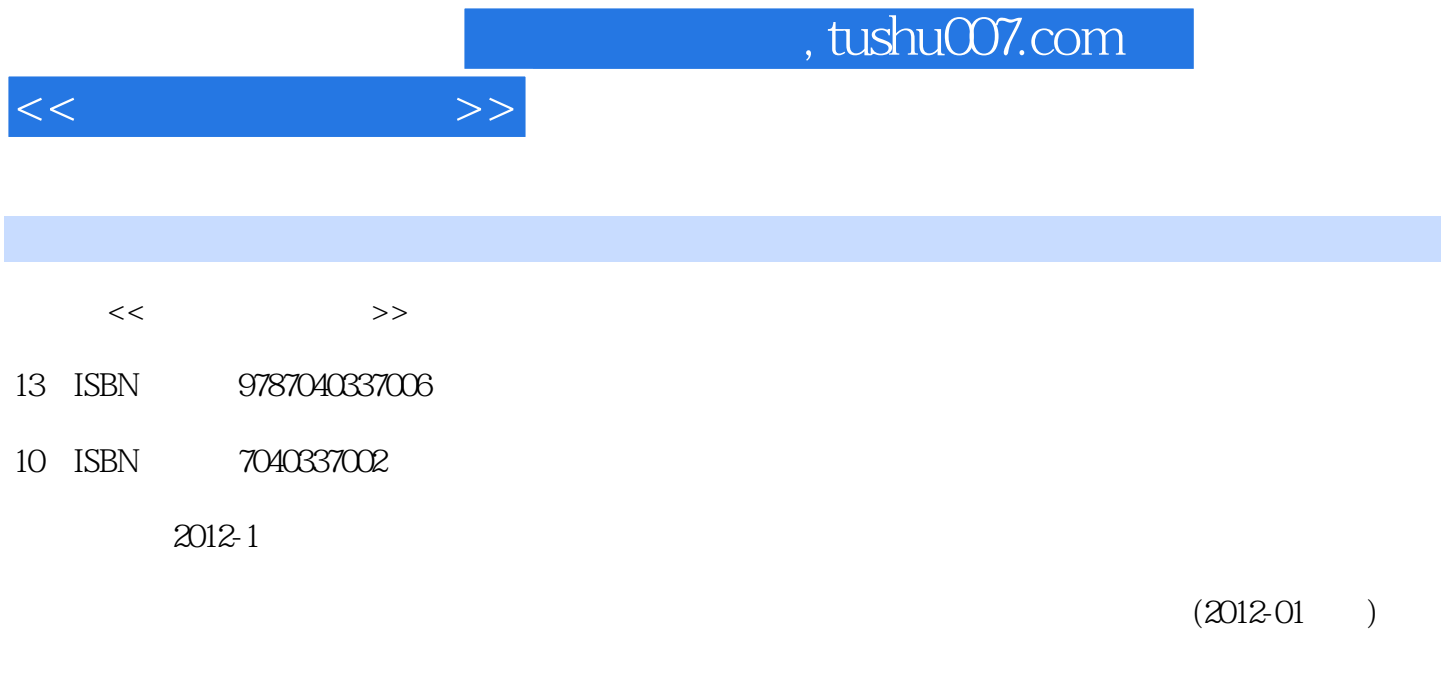

页数:401

PDF

更多资源请访问:http://www.tushu007.com

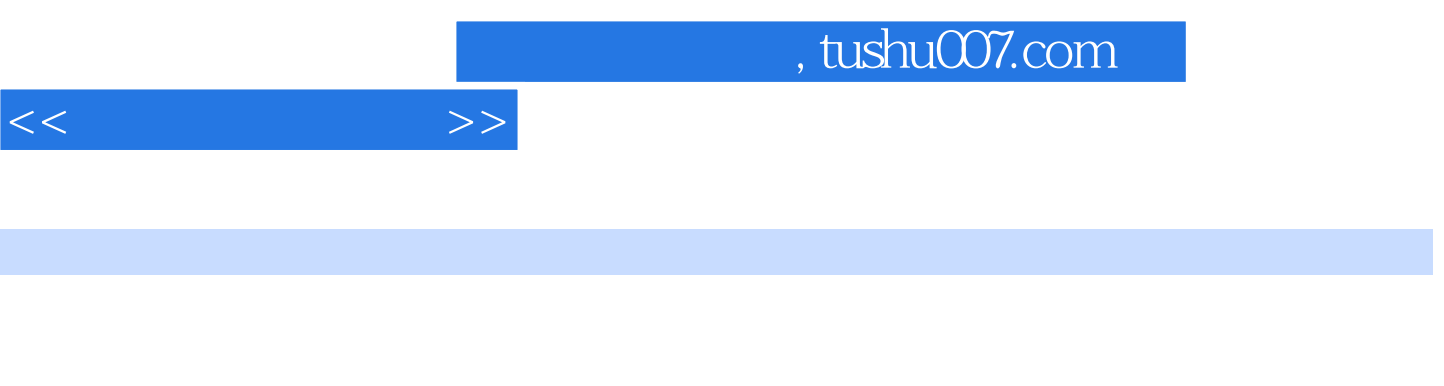

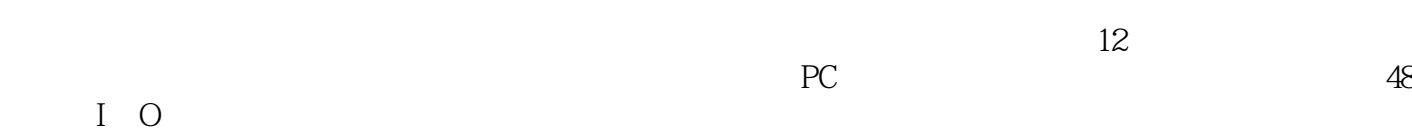

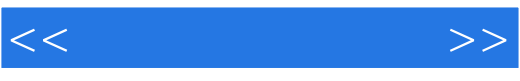

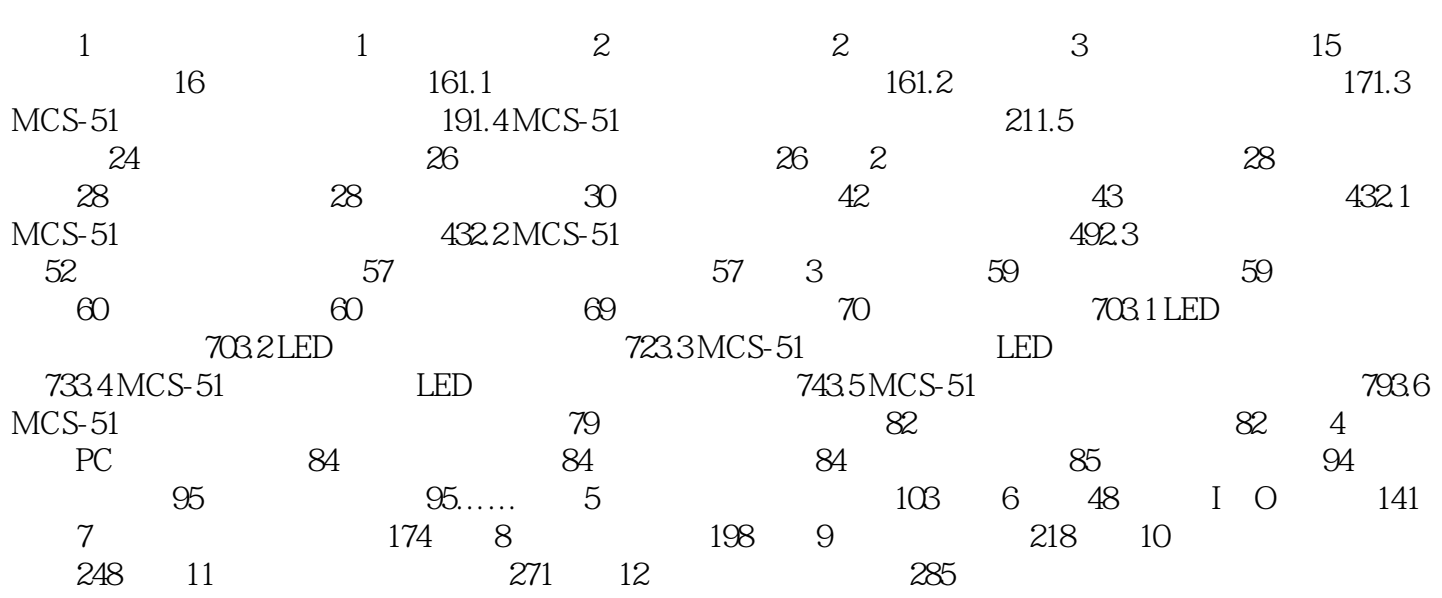

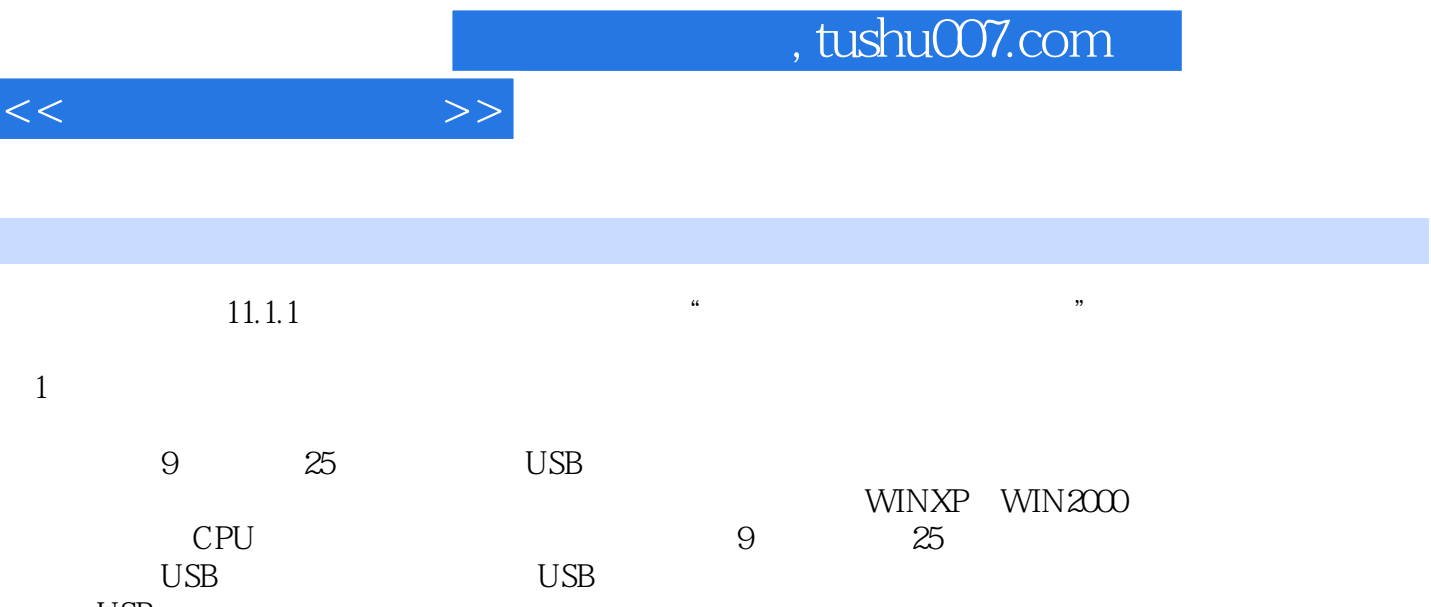

 $\mathcal{M}_{\text{max}}$ 

 $\frac{USB}{2}$  $\Omega$ 

OTP(

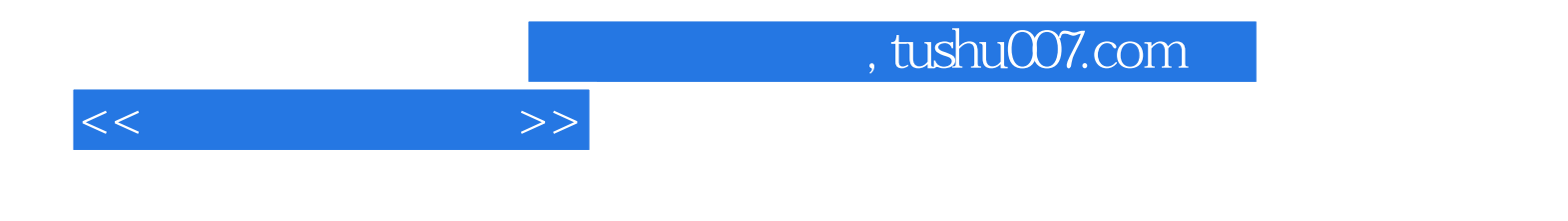

本站所提供下载的PDF图书仅提供预览和简介,请支持正版图书。

更多资源请访问:http://www.tushu007.com